## **Implantação de um Cluster para Experimentação Computacional a partir da Reciclagem de Lixo Eletrônico**

#### **Marcelo A. de Arruda, Paulo E. Nogueira**

Instituto Federal de Ciência e Tecnologia de São Paulo – *Campus* Hortolândia – Avenida Anna Thereza Cecon Breda, nº 1896, Vila São Pedro – Hortolândia – SP – Brasil

arruda.pollis@gmail.com, nogueira.paulo@ifsp.edu.br

*Abstract. The construction of Beowulf clusters using electronic waste for underprivileged communities and schools on the outskirts is an innovative and sustainable solution. This approach enables access to technology and learning opportunities, even in resource-constrained environments. By utilizing discarded materials such as old computers and electronic components, lowcost clusters can be assembled. This allows students to access more advanced technology, developing essential digital skills. Additionally, the reuse of electronic waste contributes to reducing environmental impact by avoiding improper disposal. This initiative promotes sustainability, digital inclusion, and strengthens community development. This work presents a Beowulf cluster for computational experimentation using recycled materials.*

*Resumo. A construção de clusters Beowulf com o aproveitamento de lixo eletrônico para comunidades carentes e escolas de periferias é uma solução inovadora e sustentável. Essa abordagem permite o acesso à tecnologia e oportunidades de aprendizado, mesmo em ambientes com recursos limitados. Ao utilizar materiais descartados, como computadores antigos e componentes eletrônicos, é possível montar clusters de baixo custo. Isso possibilita que os estudantes tenham acesso à tecnologia mais avançada, desenvolvendo habilidades digitais essenciais. Além disso, a reutilização do lixo eletrônico contribui para a redução do impacto ambiental, evitando o descarte inadequado desses materiais. Essa iniciativa valoriza a sustentabilidade, a inclusão digital e fortalece o desenvolvimento das comunidades. Este trabalho apresenta um cluster Beowulf para experimentação computacional a partir de materiais reciclados.*

## **1. Introdução**

Segundo o relatório gerado pelo *Global E-waste Monitor* 2020 da ONU [FORTI, 2020], em 2019 foi obtido o recorde mundial de 53,6 milhões de toneladas de lixo eletrônico, um aumento de 21% nos últimos 5 anos. De acordo com o relatório, até 2030, o lixo eletrônico é estimado em 74 milhões de toneladas, ou seja, quase o dobro em apenas 16 anos, com destaque ao lixo doméstico com a maior taxa de crescimento no mundo.

Essa evolução se dá principalmente devido à baixa taxa da vida útil dos equipamentos, baixa taxa de reparos e o aumento do consumo de equipamentos eletroeletrônicos [FORTI 2020].

De acordo com o relatório, apenas 17,4% de todo lixo coletado é reciclado [FORTI 2020]. Se for considerado a reciclagem de todo o lixo eletrônico, haveria um retorno monetário aproximado de US\$ 57 bilhões em metais nobres, o que é superior ao PIB da maioria dos países. Além disso, se o lixo eletrônico tivesse a destinação correta haveria a mitigação do aquecimento global, diminuiria o risco de contaminação do solo, dos animais e dos humanos por metais pesados, além de outros benefícios.

É importante ressaltar o problema do sucateamento programado, o qual contribui para o aumento do lixo eletrônico. Essa prática envolve o projeto de produtos com vida útil limitada, com o intuito de incentivar os consumidores a substituí-los com maior frequência. Ao combater o sucateamento programa e promover a fabricação de dispositivos eletrônicos duráveis e de qualidade, podemos reduzir ainda mais o impacto ambiental e aproveitar melhor os benefícios da reciclagem do lixo eletrônico.

Ainda de acordo com o relatório, só as Américas geraram 24,4% (13,1 milhões de toneladas) de todo lixo eletrônico mundial, que corresponde a 13,3kg per-capita [FORTI 2020], sendo que o Brasil é o país que mais gera lixo eletrônico na América do Sul com o montante de 2,14 milhões de toneladas, sendo 10,52kg per-capita.

Segundo matéria publicada na revista Forbes [FORBES, 2019], a reciclagem no Brasil apresenta um potencial extraordinário para impulsionar a criação de uma nova indústria e impactar de forma positiva nossa economia. É um avanço significativo nessa cadeia, graças à implementação de sistemas de logística reversa, dando a destinação correta ao lixo eletrônico, reaproveitando matérias primas que seriam descartadas precipitadamente. Embora ainda esteja em fase de estruturação da infraestrutura necessária para a coleta e reciclagem de produtos como eletrônicos, pilhas e embalagens, é uma oportunidade ímpar para incorporar os princípios da economia circular a esse modelo em desenvolvimento. Essa perspectiva permite aproveitar plenamente o potencial e transformar o Brasil em uma referência internacional no assunto, consolidando nossa posição como líderes nessa área.

Para que o Brasil avance no processo de reciclagem do lixo eletrônico a revista Forbes [FORBES, 2019], sugere cinco passos, o controle dos dados, para estimar o total de lixo eletrônico geral, bem como os tipos, para a partir desse ponto serem definidos metas de coleta; a cultura de economia circular, para criar e disseminar a cultura que não existe produto descartado e que quase todo lixo eletrônico é um recurso a ser recuperado; a legislação, para criar uma legislação simples, que seja adequada à realidade, e que permita a adaptação constante e rápida as mudanças; a isonomia, para construir modelos de gestão dos resíduos eletrônicos, registrando todos fabricantes e importadores de produtos eletrônicos; e, respeito e conscientização, para inclusão do conceito de respeito ao próximo e de organização, modelo esse de sociedade já praticado pelos japoneses, onde todos saem ganhando.

Entre os passos propostos pela matéria, o passo "cultura de economia circular" talvez seja o mais acessível a população em geral, pois permite que qualquer um possa aplicá-lo em sua própria casa. Escola públicas, ONGs e associações voltadas a educação de pessoas mais carentes, são instituições que geralmente necessitam de contribuições

para manter um atendimento adequado. Uma boa forma de ajudá-las é promover a inclusão digital através da montagem de clusters computacionais com baixo custo de implantação e manutenção.

Esses clusters computacionais podem ter infinitas aplicações, das mais simples as mais complexas, dependendo apenas dos tamanhos dos clusters. Os clusters são sistemas distribuídos, ou seja, com componentes interligados por rede e com comunicação e ações coordenadas por troca de mensagens [STERLING, 2001].

O conceito de processamento distribuído foi introduzido na década de 60, pela centenária empresa IBM, que utilizava o sistema HASP (*Houston Automatic Spooling Priority*) e JES (*Job Entry System*) com função de interligar Mainframes [PITANGA, 2008]. Entretanto somente em 1994 Donald Becker e Thomas Sterling criaram no CESDIS (*Center of Excellence in Space Data and Information Sciences*) da NASA o cluster Beowulf, no qual eram utilizados apenas microcomputadores comuns, os populares PCs [TONIDANDEL, 2008]. A origem do nome Beowulf vem de um herói escandinavo mitológico de força descomunal [BULFINCH, 2000]. Segundo Sterling e Becker, o nome Beowulf reflete a ideia de que o sistema de cluster deve ser uma máquina poderosa e resistente, capaz de enfrentar grandes desafios [STERLING, 2001].

O cluster do tipo Beowulf é composto por várias máquinas independentes, chamadas de nós, que trabalham em conjunto para realizar tarefas computacionais complexas. Cada nó é um computador convencional, equipado com processador, memória RAM, disco rígido e uma placa de rede. Esses nós são conectados por meio de uma rede de alta velocidade, que permite a comunicação entre eles.

Uma das principais características do cluster do tipo Beowulf é que ele utiliza software livre e de código aberto, como o sistema operacional Linux e a biblioteca MPI (*Message Passing Interface*). Isso torna o sistema mais acessível e flexível, pois permite que os usuários personalizem o sistema de acordo com suas necessidades [STERLING, 1999]. Este tipo de cluster possui uma tecnologia bastante versátil e pode ser usada em diversas aplicações, como simulações computacionais, análise de dados, modelagem molecular e processamento de imagens. Além disso, sua arquitetura é escalável, o que significa que é possível adicionar mais nós ao sistema para aumentar sua capacidade de processamento.

O Beowulf tem sido usado em diversas aplicações científicas e de engenharia, como o projeto SETI@home [STERLING, 2001], que busca sinais de vida extraterrestre, e o projeto FOLDING@home [STERLING, 2001], que estuda as proteínas e suas funções no organismo humano.

## **1.1. Motivação**

As instituições educacionais públicas nem sempre podem contar com recursos para investimentos em equipamento que permitam a construções de ambientes computacionais de alto desempenho voltados a experimentação cientifica e a inclusão digital.

Com a reciclagem do lixo eletrônico é possível a quebra dessa barreira possibilitando a criação de ambientes computacionais de alto desempenho, baixo custo de construção e manutenção, propagando a cultura da economia circular, contribuindo com a redução do lixo eletrônico e criando centros de pesquisas de forma descentralizada, bem como instigando a investigação científica nos jovens.

## **1.2. Objetivos**

Instalação e a configuração de um cluster para execução de programas que demandam de alto desempenho computacional. Para isso, será utilizado equipamentos que seriam descartados, deste modo, pretende-se reduzir o descarte de lixos eletrônicos [SMAAL, 2019].

Como objetivo geral, apresenta uma solução viável para a reutilização de equipamentos eletrônicos, que apesar de não serem mais usados em sua forma original, podem ser reconfigurados para uso como clusters [SÁ, 2015] com processamento paralelo e distribuído [TANENBAUN, 2007].

Por objetivos específicos, demonstra a montagem de um cluster com placas-mãe, processadores, memórias e discos rígido, provenientes de descartes, configurar um ambiente computacional paralelo e distribuído e disponibilizar uma ferramenta de gerenciamento e controle para uso compartilhado;

## **1.3. Estrutura do Trabalho**

O trabalho foi dividido em 6 sessões obedecendo a seguinte ordem de desenvolvimento, a primeira seção trata a introdução, motivação e objetivos.

Na segunda são apresentados os trabalhos correlatos com um breve relato dos artigos, relatórios e monografias utilizados como base para o desenvolvimento deste trabalho. Na terceira seção é descrito a metodologia utilizada no desenvolvimento do trabalho, tais como captação, triagem, recuperação, montagem, definição dos softwares e implantação do cluster. Já na quarta seção, são descritos os cenários de testes. Na quinta é apresentado os resultados obtidos. Na sexta, e última seção, são apresentadas as conclusões, bem como sugestões para trabalhos futuros.

## **2. Trabalhos Correlatos**

Nesta seção são apresentados os trabalhos que forneceram subsídios teóricos para este estudo.

O relatório gerado para o *Global E-waste Monitor* 2020 da ONU [FORTI, 2020], apresenta uma análise abrangente sobre a questão do lixo eletrônico em escala global. O estudo revela a quantidade e o fluxo de resíduos eletrônicos gerados em todo o mundo, bem como o potencial da economia circular para abordar esse problema crescente. Os autores destacam que, em 2019, foram gerados cerca de 53,6 milhões de toneladas de resíduos eletrônicos, o que representa um aumento significativo em relação aos anos anteriores.

O artigo também ressalta as implicações ambientais, sociais e econômicas associadas ao lixo eletrônico. Os resíduos eletrônicos contêm substâncias tóxicas que podem causar danos ao meio ambiente e à saúde humana se não forem tratados adequadamente. Além disso, a falta de reciclagem e reutilização eficientes resulta na perda de materiais valiosos e oportunidades econômicas. No contexto da economia circular, os autores exploram o potencial de transformar o ciclo de vida dos produtos eletrônicos, desde o design até a reciclagem e reutilização, com o objetivo de minimizar o desperdício e maximizar o valor dos recursos. Eles destacam a importância de políticas e estratégias eficazes para promover a adoção da economia circular no setor de resíduos eletrônicos.

Em [SÁ, 2015], os autores abordam a utilização de resíduos eletrônicos na implantação de um cluster de alto desempenho. Em seu trabalho, os autores exploram o conceito de reutilização de equipamentos eletrônicos descartados, conhecidos como E*-Waste*, para a criação de clusters de computação de alto desempenho. Eles destacam a importância de lidar de forma sustentável com o descarte de equipamentos eletrônicos e demonstram como esses dispositivos podem ser reaproveitados para a construção de um cluster eficiente.

Além disso, exploram as aplicações potenciais de um cluster de alto desempenho na área da computação, como processamento de dados intensivo, simulações computacionais e análise de big data. Eles destacam como o uso de *E-Waste* pode ser uma solução econômica e sustentável para a criação de clusters de alto desempenho.

Na monografia de conclusão da Graduação em Engenharia de Controle de Automação [TONIDANDEL, 2008], descreve de forma prática as instruções detalhadas para a montagem de um cluster Beowulf utilizando a plataforma GNU/Linux. Ele fornece um passo-a-passo completo para a criação de um cluster Beowulf, abrangendo desde a seleção e aquisição de hardware adequado até a configuração do software necessário. O autor enfatiza a utilização da plataforma GNU/Linux como base para o cluster, destacando as vantagens dessa escolha. O autor aborda os principais conceitos e tecnologias envolvidas na construção de clusters Beowulf, como redes de alta velocidade, balanceamento de carga e programação paralela. Tonidandel também explora diferentes arquiteturas e configurações de clusters, fornecendo orientações específicas para a montagem de um cluster personalizado.

Além disso, o livro discute aplicações práticas e exemplos de uso de clusters Beowulf em diferentes áreas, como pesquisa científica, processamento de dados intensivo e simulações computacionais. O autor destaca como o cluster Beowulf pode ser uma solução eficiente e econômica para lidar com problemas computacionais complexos.

Através deste livro [STERLING, 1999], Sterling e Salamon fornecem um passoa-passo detalhado sobre a implementação de clusters Beowulf, abordando questões desde a seleção e aquisição de hardware até a instalação e configuração do software necessário. Os autores explicam os conceitos fundamentais dos clusters Beowulf, destacando a escalabilidade e a eficiência de custo desses sistemas. Além disso, o livro discute as aplicações práticas dos clusters Beowulf em diversos campos, como pesquisa científica, processamento de dados intensivo, simulações numéricas, análise de dados, processamento de imagens e videos entre outros. Os autores compartilham exemplos e casos de estudo para demonstrar como os clusters Beowulf podem ser aplicados em situações reais.

Em [STERLING, 2001] aborda a construção e o uso de clusters Beowulf, que são sistemas de computação distribuídos compostos por vários computadores interconectados. Os autores explicam os princípios e conceitos por trás da criação de

clusters Beowulf, incluindo detalhes técnicos sobre hardware, software, rede e gerenciamento de recursos. Ao longo do livro, Sterling e Becker fornecem orientações práticas sobre a configuração de um cluster Beowulf, desde a escolha dos componentes adequados até a instalação e configuração do software necessário. Eles discutem questões relacionadas ao desempenho, escalabilidade e tolerância a falhas em ambientes de cluster, além de abordar aspectos de programação paralela e distribuída.

## **3. Metodologia**

Como metodologia foram definidos 4 passos: captação, triagem do lixo eletrônico e recuperação dos equipamentos, montagem da estrutura física do cluster, instalação e configuração dos softwares.

## **3.1 Captação de lixo eletrônico**

A captação do lixo eletrônico foi realizada através da divulgação entre os alunos e servidores do IFSP *campus* Hortolândia e, posteriormente, entre as pessoas da comunidade de Hortolândia.

Com as doações foram recolhidos cerca de 300kg de lixo eletrônico (Figura 1), distribuídos conforme apresentado na Tabela 1. Na Tabela 1 é apresentado o material coletado.

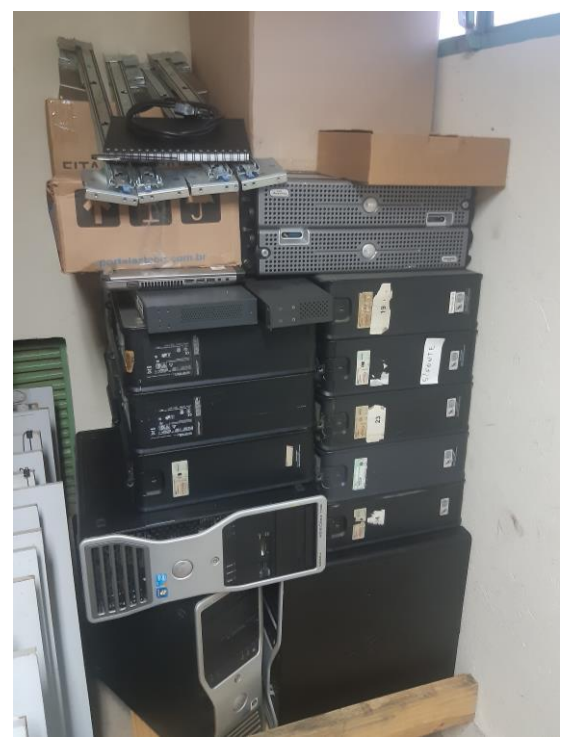

**Figura 1 – Lixo eletrônico coletado**

## **3.2 Triagem do Lixo Eletrônico**

Uma vez que, em sua maioria, os equipamentos estavam armazenados em depósitos e expostos a umidade e calor, há um risco biológico envolvido. Desse modo, a triagem foi conduzida com os devidos cuidados necessários, bem como, com o correto uso de Equipamentos de Proteção Individual (EPI).

Em um primeiro momento, os equipamentos foram selecionados considerando o grau de avaria apresentado. Materiais com grandes avarias e sem condições de recuperação e uso foram descartados. Após esse passo, todo o equipamento selecionado foi levado ao laboratório para limpeza mais profunda e para testes individuais das peças. Os testes de bancada seguiram os seguintes critérios:

- Fonte de alimentação: as fontes foram testadas utilizando um multímetro. Para o teste, observou-se durante 1 hora, se houve algum tipo de ruído ou falhas;
- Processador: foi feita uma limpeza e troca de pasta térmica, bem como verificado o estado físico do dissipador de calor. A temperatura do processador foi observada através da BIOS;
- Memória RAM: as memórias foram limpas, o funcionamento foi testado individualmente e foi realizado teste de compatibilidade com a placa-mãe e outras memórias;
- Disco Rígido: foram formatados e realizados testes de funcionamento, estresse/benchmark utilizando o software AS SSD Benchmark [TECHTUDO, 2023] que verifica a velocidade máxima de leitura e gravação. Durante os testes foi verificado se o disco rígido apresentou ruídos referentes a cabeça de leitura ou demais componentes.

| ltem | <b>Descrição</b>                        | Qtde |
|------|-----------------------------------------|------|
| 1    | Servidor Dell Power Edge T310           |      |
| 2    | Servidor Dell Power Edge T410           | 2    |
| 3    | <b>Workstation Dell Precision T3500</b> | 3    |
| 4    | Workstation Dell Precision T3400        |      |
| 5    | Computador Dell Optplex GX 320          | 3    |
| 6    | Computador Dell Optplex GX 745          | 11   |
| 7    | Computador Dell Optplex GX 755          | 3    |
| 8    | Computador Dell Optplex GX 760          | 1    |
| 9    | Computador montado sem marca            | 2    |
|      | <b>Total de Equipamento</b>             | 27   |

**Tabela 1 – Catálogo do Lixo Eletrônico doado**

Além disso, testes de bancada foram realizados com os computadores montados, para avaliar se apresentariam algum ruído ou defeito quando estivessem em funcionamento. Com os testes de funcionamento finalizados, foi realizado teste de energia que consiste no desligamento abrupto do equipamento com a retirada do cabo de alimentação da energia e logo após religado. Essa avaliação é importante pois garante a integridade das peças e garantir que o cluster funcione de forma "autônoma", sou seja, com o mínimo de intervenção.

Das fontes de alimentação, foi possível recuperar 58% do material doado; em relação aos discos rígidos, 54%; Memória RAM, 57%; Placa mãe, 58%; e, processadores, 58% do material doado. Após a triagem, foi possível montar os seguintes computadores:

- Computador 01: processador 3.9Ghz, 8Gb de memória RAM do tipo DDR e disco rígido de 120Gb;
- Computador 02: processador 2.8Ghz, 3Gb de memória RAM do tipo DDR e disco rígido de 40Gb;
- Computador 03: processador 1.8Ghz, 2Gb de memória RAM do tipo DDR e disco rígido de 80Gb;
- Computador 04: processador 2.8Ghz, 2Gb de memória RAM do tipo DDR e disco rígido de 80Gb;
- Computador 05: processador 2.4Ghz, 3Gb de memória RAM do tipo DDR e disco rígido de 480Gb;
- Computador 06: processador 3.0Ghz, 4Gb de memória RAM do tipo DDR e disco rígido de 150Gb;
- Computador 07: processador 3.5Ghz, 8Gb de memória RAM do tipo DDR e disco rígido de 480Gb.

## **3.3 Arquitetura do cluster**

A montagem da estrutura física do cluster foi realizada no formato estrela onde os microcomputadores estão interligados através de um Switch (Figura 2). Para a montagem foram utilizados 7 microcomputadores e um Switch com 48 portas. A Figura 3 ilustra a topologia da rede do cluster.

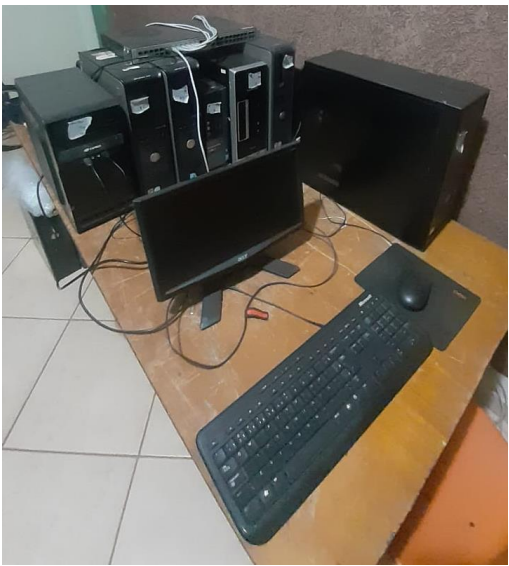

**Figura 2. Cluster montado**

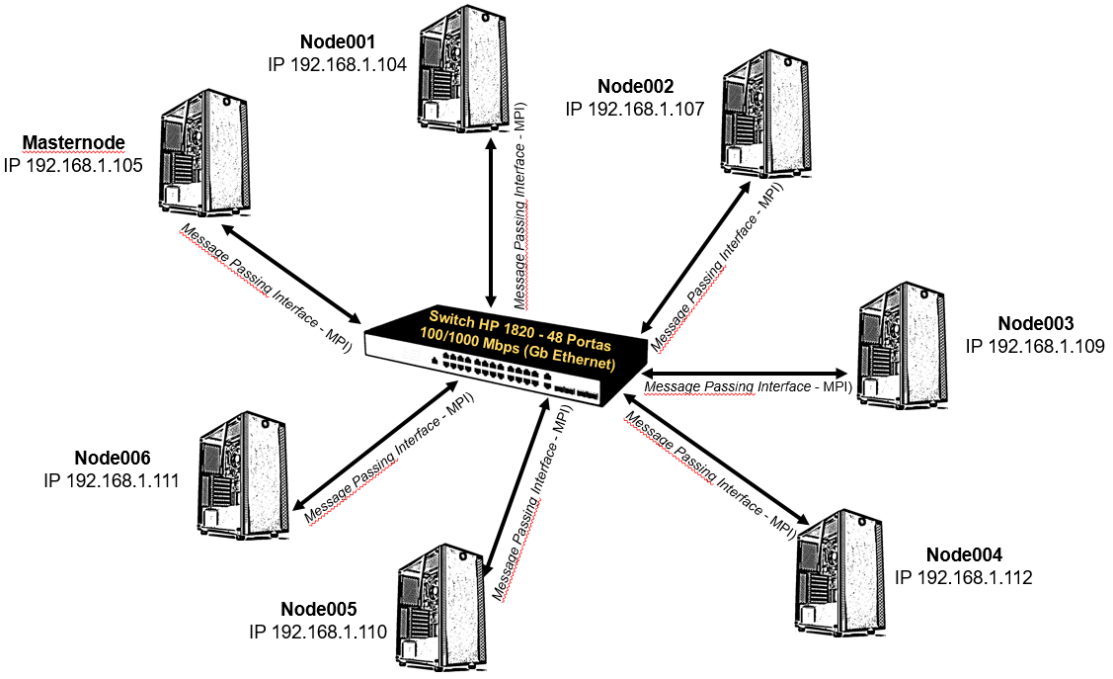

**Figura 3. Topologia da rede implementada para atender o cluster**

A energia utilizada foi estabilizada em 127V com proteção de estabilizador de 700W, bem como o correto aterramento da rede elétrica. A instalação dos equipamentos foi realizada através da distribuição em mesa de madeira (Anexo II e III). Os computadores foram divididos em um masternode e 6 nós, com a seguinte configuração:

- Masternode (computador 01): processador 3.9Ghz, 8Gb de memória RAM do tipo DDR e disco rígido de 120Gb;
- Node001 (computador 02): processador 2.8Ghz, 3Gb de memória RAM do tipo DDR e disco rígido de 40Gb;
- Node002 (computador 03): processador 1.8Ghz, 2Gb de memória RAM do tipo DDR e disco rígido de 80Gb;
- Node003 (computador 04): processador 2.8Ghz, 2Gb de memória RAM do tipo DDR e disco rígido de 80Gb;
- Node004 (computador 05): processador 2.4Ghz, 3Gb de memória RAM do tipo DDR e disco rígido de 480Gb;
- Node005 (computador 06): processador 3.0Ghz, 4Gb de memória RAM do tipo DDR e disco rígido de 150Gb;
- Node006 (computador 07): processador 3.5Ghz, 8Gb de memória RAM do tipo DDR e disco rígido de 480Gb.

Para interligar os computadores foram utilizados:

- Um switch HP de 48 portas 10/100/1000Mbps, reaproveitado;
- Cabos de rede patch cords cat.6e, reaproveitados.

## **3.4 Softwares**

Para este trabalho, como sistema operacional optou-se pelo Linux Red Hat Server em sua versão 18.4.0, uma vez que ele não utiliza interface gráfica, além deste sistema operacional possuir uma vasta documentação em português e por permitir o uso de vários softwares de configuração e gestão de redes é frequentemente escolhido como servidor de rede. Além do sistema operacional, foi necessário a instalação e configuração de outros pacotes de softwares. Dentre eles destaca-se:

- Pacote *lam-mpidoc* este pacote contém as descrições da MPI;
- Pacote *ypserv* gerencia o banco de dados distribuído de informações do sistema, como nomes de usuário, senhas e configurações de rede, permitindo que os clientes acessem essas informações em uma rede;
- Pacote *rpcbind* fornece mapeamento de porta de chamada de procedimento remoto (RPC), permitindo que os clientes acessem serviços remotos;
- Pacote *ypbind* faz a autenticação dos usuários em um servidor NIS;
- Pacote *nfs-utils* é um conjunto de utilitários para sistemas baseados em Linux que permite compartilhar sistemas de arquivos de rede usando o protocolo NFS (Network File System);
- Pacote *Ganglia* é uma ferramenta de monitoramento distribuído em tempo real para clusters de grandes computadores. Ele permite coletar e visualizar informações sobre o desempenho do sistema, como utilização de CPU, memória, rede e disco, em tempo real;
- Pacote PDSH (*Parallel Distributed Shell*) é uma ferramenta de linha de comando usada para executar comandos em múltiplos hosts de maneira simultânea;
- Pacote *Environment Modules* é um sistema de gerenciamento de ambiente de software que permite aos usuários configurar e selecionar diferentes versões de aplicativos, bibliotecas e ferramentas de linha de comando em um sistema Linux ou Unix;
- Pacote MPICH 3.2.1 é uma biblioteca de comunicação de passagem de mensagem (*Message Passing Interface* - MPI) usada para desenvolver aplicativos paralelos em clusters de computadores. A biblioteca MPICH suporta a comunicação entre processos em diferentes nós em um cluster, permitindo que aplicativos paralelos sejam executados em múltiplas máquinas simultaneamente;

## **3.5 – Teste do Ambiente**

O trabalho, dividiu os testes em dois grupos. No primeiro, foi executado o *pmandel* [PITANGA, 2002] com o intuito de observar o comportamento do cluster quando os programas executam em paralelo, tanto em 1 (um) quanto em vários nós. O *pmandel* é um programa que computa um conjunto de fractais conhecido como Mandelbrot [PITANGA, 2002]. O conjunto Mandelbrot é uma representação gráfica de um conjunto de pontos no plano complexo que satisfazem a condição de que, ao serem submetidos a

uma determinada fórmula matemática, permanecem limitados em um determinado intervalo.

As execuções do pmandel foram conduzidas de forma escalar, ou seja, em um primeiro momento ele foi executado em apenas em um nó, no segundo momento usando 2 nós, e assim até que todos os nós do cluster fossem utilizados. Além disso, durante cada execução o número de processos criados foram 2 vezes o número de nós utilizados. Assim, buscou-se sobrecarregar cada nó com pelo menos 2 processos cada.

No segundo grupo, optou-se por utilizar o benchmark MPI-Bench [PITANGA, 2002] para medição e registro da transferência de dados entre os nós. O MPI-Bench é um conjunto de benchmarks de desempenho para medir o desempenho de comunicação em um cluster de computação paralela usando MPI (*Message Passing Interface*) [PITANGA, 2002]. O MPI-bench é frequentemente usado para avaliar o desempenho de comunicação de clusters de computação paralela com diferentes configurações, como diferentes números de nós e diferentes tamanhos de mensagem.

Com o MPI-Bench as execuções também foram realizadas de forma escalar, como no grupo anterior. No entanto, neste grupo buscou-se observar os tempos de execução dos programas.

## **4. Resultados**

Para gerenciar o uso do cluster foi utilizado o pacote Ganglia. Em relação ao grupo 1, as Figuras 4, 5, 6, 7, 8 e 9 ilustram as cargas de trabalho encontradas para cada cenário. Nas Figuras o círculo vermelho destaca a carga de trabalho em cada nó, sendo o eixo x a execução da carga de trabalho ao longo do tempo e no eixo y a quantidade de processos em execução em cada momento. Como é possível observar, a carga de trabalho pode ser distribuída entre os nós e o processamento pode ser realizado de forma compartilhada.

Na Figura 4 encontra-se o início do processamento no nó node001, com carga de 01 processo. É possível observar no gráfico do nó node001 a variação da carga de trabalho, tão logo a carga de trabalho começa a ser executada.

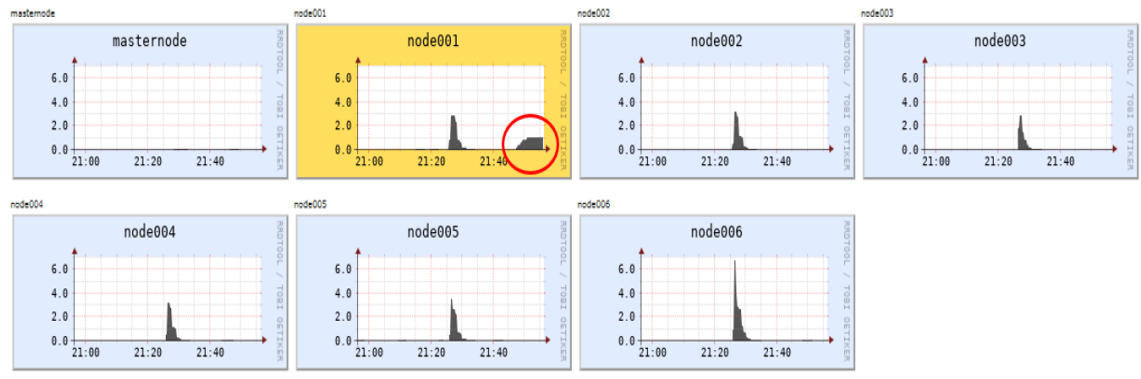

**Figura 4. Carga de trabalho com um nó**

A Figura 5 encontra-se o início do processamento no nó node002, com carga de 02 processos. Neste cenário há 02 processos no nó node002 e 01 processo no nó node001. Como é possível observar, o gráfico do nó node002 começa a apresentar variação tão logo a carga de trabalho começa a ser executada, bem como a continuidade da variação da carda de trabalho no nó node001.

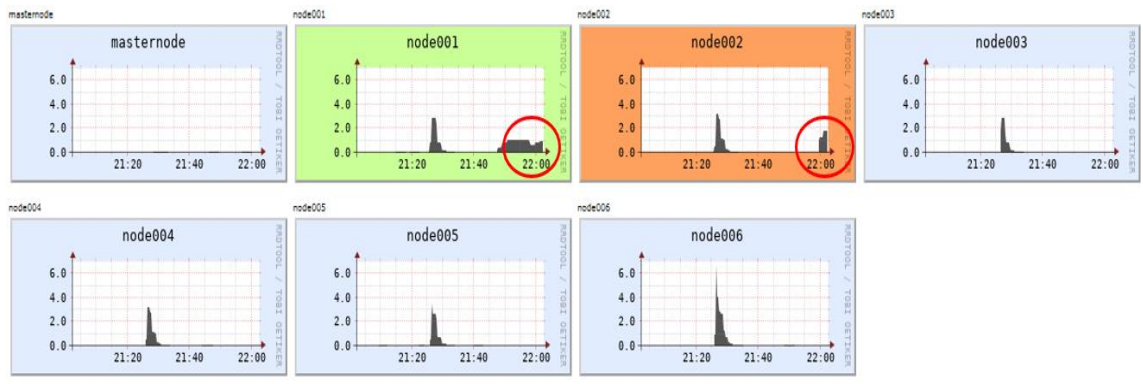

**Figura 5. Carga de trabalho com 2 nós**

Na Figura 6 encontra-se o início do processamento no nó node003 com carga de 02 processos. Nesse cenário há em execução 02 processos no nó node003, 02 processos no nó node002 e 01 processo no nó node 001. Como é possível observar, o gráfico do nó node003 começa a apresentar variação tão logo a carga de trabalho começa a ser executada, bem como a continuidade da variação da carda de trabalho nos nós node001 e node002.

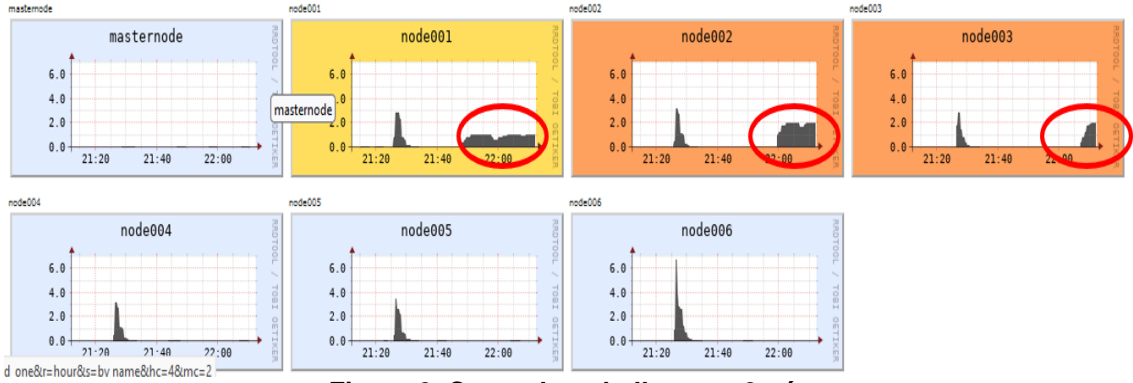

**Figura 6. Carga de trabalho com 3 nós**

Na Figura 7 encontra-se o início do processamento no nó node004 com carga de 02 processos. Nesse cenário há em execução 02 processos no nó node004, 02 processos no nó node003, 02 processos no nó node002 e 01 processo no nó node 001. Como é possível observar, o gráfico do nó node004 começa a apresentar variação tão logo a carga de trabalho começa a ser executada, bem como a continuidade da variação da carda de trabalho nos nós node001, node002 e node003.

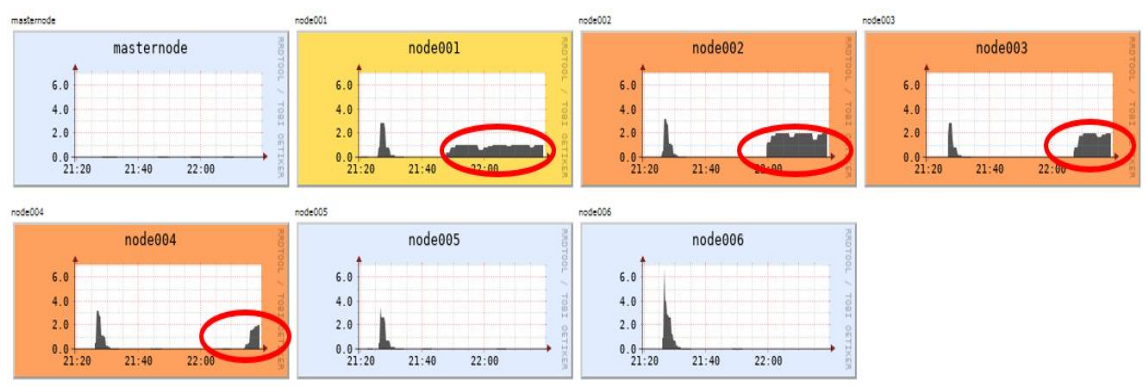

**Figura 7. Carga de trabalho com 4 nós**

Na Figura 8 encontra-se o início do processamento no nó node005 com carga de 02 processos. Nesse cenário há em execução 02 processos no nó node005, 02 processos no nó node004, 02 processos no nó node003, 02 processos no nó node002 e 01 processo no nó node 001. Como é possível observar, o gráfico do nó node005 começa a apresentar variação tão logo a carga de trabalho começa a ser executada, bem como a continuidade da variação da carda de trabalho nos nós node001, node002, node003 e node004. Também é possível observar o ajuste da escala do gráfico, que ocorreu de forma automática pelo software de gerenciamento, Ganglia, que permitiu uma melhor visualização das cargas de trabalho.

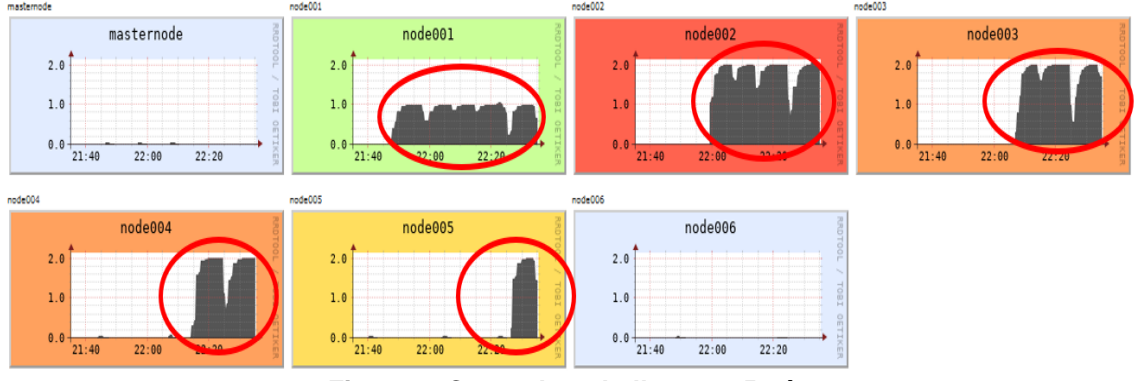

**Figura 8. Carga de trabalho com 5 nós**

Na Figura 9 encontra-se o início do processamento no nó node006 com carga de 02 processos. Nesse cenário há em execução 02 processos no nó node006, 02 processos no nó node005, 02 processos no nó node004, 02 processos no nó node003, 02 processos no nó node002 e 01 processo no nó node 001. Como é possível observar, o gráfico do nó node006 começa a apresentar variação tão logo a carga de trabalho começa a ser executada, bem como a continuidade da variação da carda de trabalho nos nós node001, node002, node003, node004 e node005.

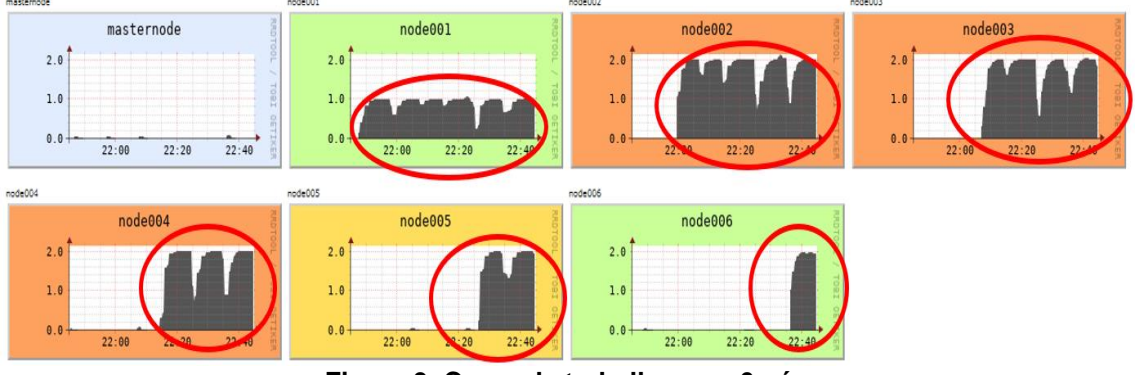

**Figura 9. Carga de trabalho com 6 nós**

Além disso, quando os 6 nós estão sendo utilizados, observa-se que o cluster é capaz de atender os processos que estão sendo executados, mesmo com uma quantidade alta de processos o cluster não utilizou 100% de sua capacidade. Esses resultados demonstram que o cluster implementado poderia atender de forma satisfatória a demanda de programas que exigem alto desempenho computacional. As Figura 10, 11, 12 e 13 apresentam a carga por processo, a carga por CPU e a carga da rede.

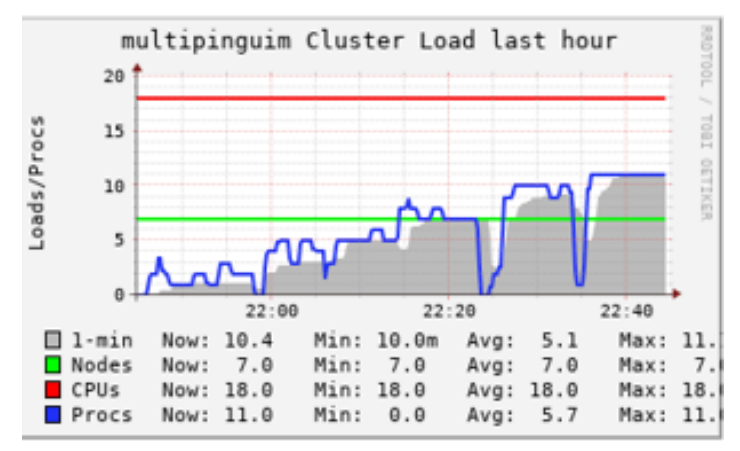

**Figura 10. Resumo da configuração do cluster**

A Figura 10 exibe o resumo da configuração do cluster, onde a linha na cor vermelha representa a quantidade de CPU's (18), a linha na cor verde, a quantidade de Hosts (07) e a linha na cor azul, a evolução dos processos durantes os testes, totalizando 11 processos.

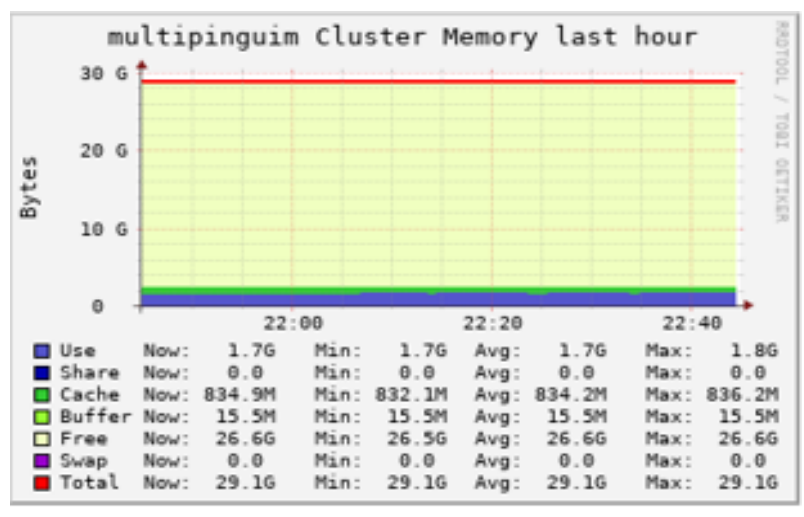

**Figura 11. Resumo da memória do cluster**

A Figura 11 exibe o resumo da configuração de memória do cluster onde, a linha na cor vermelha representa a quantidade total de memória disponível (29,1G), a parte preenchida na cor verde claro o buffer utilizado de 15,5M de 834,9M disponíveis e a parte preenchida em azul, o total de memória utilizada 1,7G.

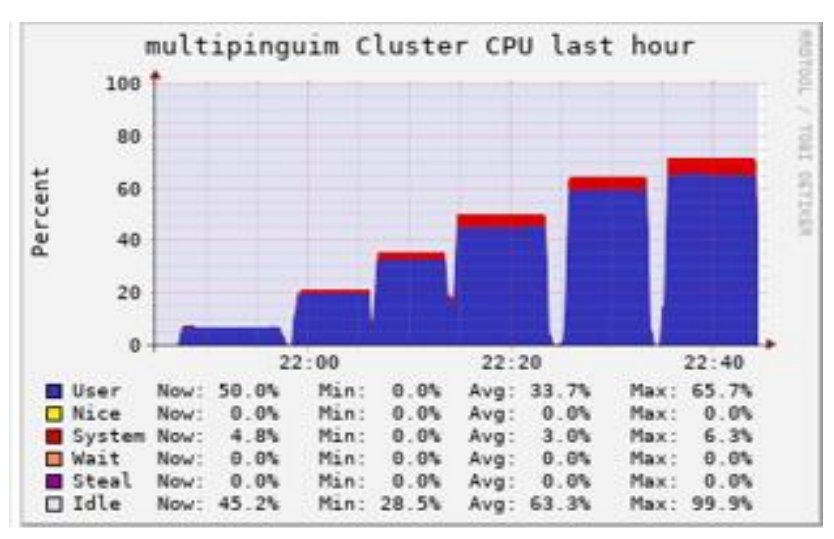

**Figura 12. Utilização percentual do processamento na CPU**

A Figura 12 exibe a evolução da porcentagem de utilização da CPU do cluster conforme o início do processamento de cada nó. É possível observar no gráfico que com todos os nós em execução o processamento chegou a 65,7%.

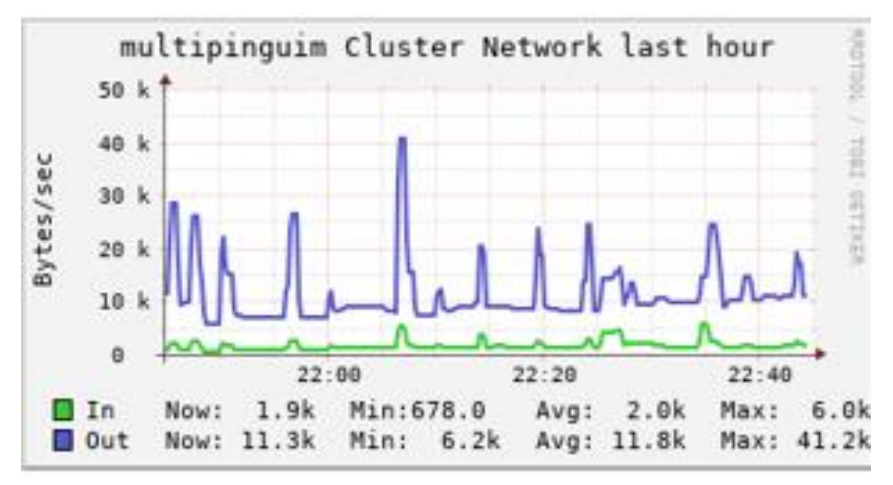

**Figura 13. Utilização do tráfego de rede**

A Figura 13 exibe o tráfego de rede durante os testes. É possível visualizar que mesmo com todos nós em execução a taxa de transferência de rede se manteve baixa durante todo o processo.

Em relação ao grupo 2, o intuito do teste foi avaliar as transferências de dados entre os nós, mais especificamente, a comunicação entre processos. As Figura 14, 15, 16 e 17 ilustram os resultados obtidos, quando os 6 nós estão sendo utilizados.

Os resultados encontrados diferem dos encontrados no grupo anterior, quando comparamos as Figuras 10 a 13. O gráfico que representa a carga por CPU (Figura 15) apresenta uma variação maior na taxa de execução dos processos pelo sistema, além disso, é possível identificar uma variabilidade maior na taxa de dados trafegados (Figura 17) pela rede, quando se observa o gráfico da rede. Essas alterações indicam uma alta troca de mensagens entre os processos e, igualmente ao grupo anterior, o cluster foi capaz de atender as requisições e suportar a comunicação entre os processos.

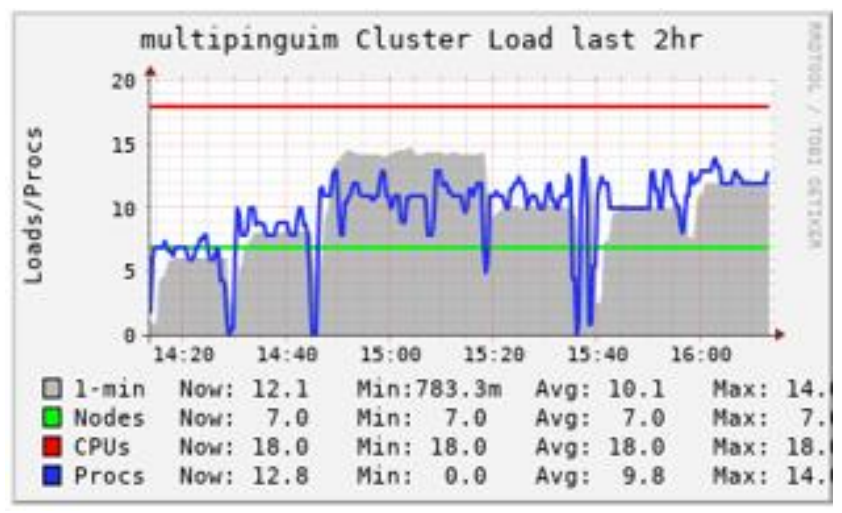

**Figura 14. Resumo da configuração do cluster**

A Figura 14 exibe o resumo da configuração do cluster, onde a linha na cor vermelha representa a quantidade de CPU's (18), a linha na cor verde clara, a quantidade de Hosts (07) e a linha na cor azul, a evolução dos processos durantes os testes, sendo visivelmente observável a mudança de comportamento nesse grupo, chegando a totalizar 18 processos com a média de 9.8 processos.

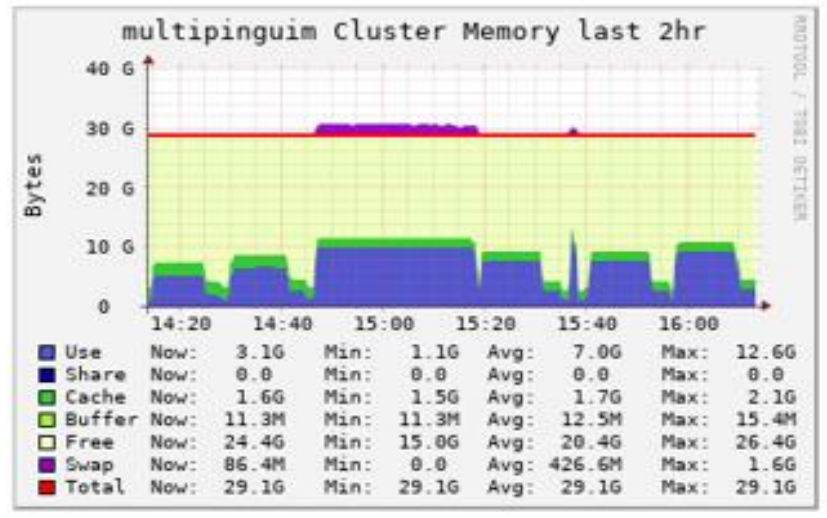

**Figura 15. Figura 11. Resumo da memória do cluster**

A Figura 15 exibe o resumo da configuração de memória do cluster onde, a linha na cor vermelha representa a quantidade total de memória (29,1G), a parte preenchida na cor verde claro, o buffer com média de 15,4M e a parte preenchida em azul, o total de memória utilizada com máximo utilizado de 12,6G e média de 7,0G. No gráfico é visível o aumento da utilização tanto da memória como do buffer devido a troca de mensagens entre os nós.

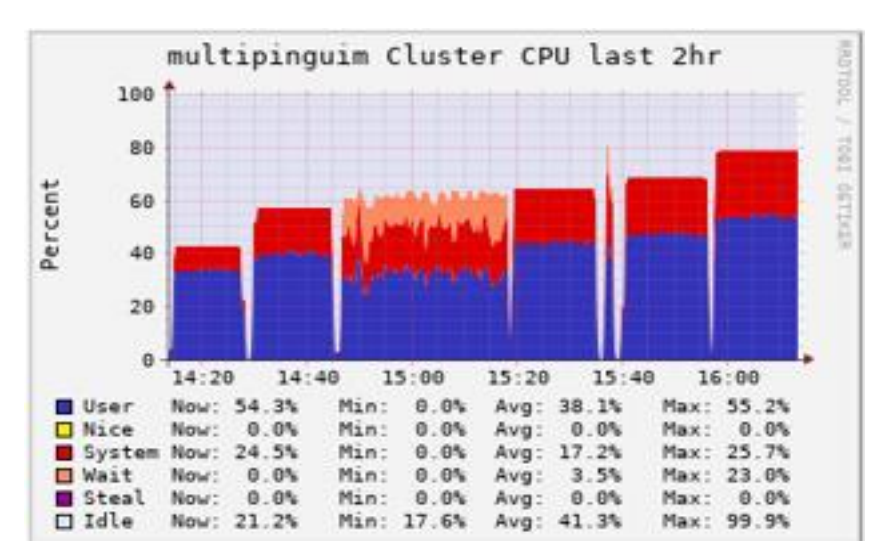

**Figura 16. Utilização percentual do processamento na CPU**

A Figura 16 exibe a evolução da porcentagem de utilização da CPU do cluster conforme o início do processamento de cada nó. É possível visualizar que não há alterações significativas com relação a utilização do processamento se comparado com o grupo 1 (Figura 12), passando de 65,7% para 80,9%, um aumento de 15,2 pontos percentuais.

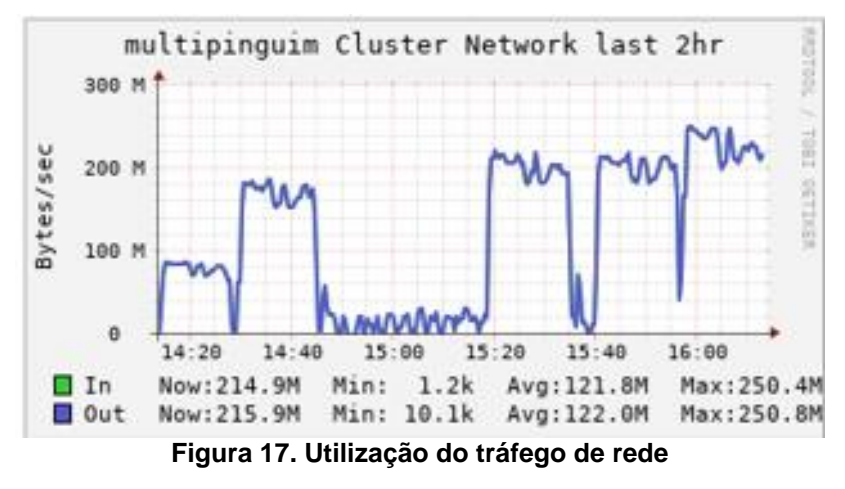

A Figura 17 o tráfego de rede durante os testes. No gráfico é possível visualizar um aumento relativamente alto do trafego de rede se comparado ao grupo 1 (Figura 13), passando de um tráfego médio de rede de 12,8M para 243,8M, representando um aumento de 1905% .

#### **5. Conclusões**

Através do trabalho apresentado, conclui-se que é viável a construção de clusters computacionais utilizando apenas lixo eletrônico reciclável, resultando em uma significativa redução do impacto ambiental. Essa abordagem se torna ainda mais relevante considerando a grande quantidade de lixo eletrônico existente, pois além de conter substâncias tóxicas e cancerígenas, esse material representa um risco para a sociedade e para o planeta quando mal administrado.

Um aspecto importante desse trabalho é o reaproveitamento das peças sobressalentes, que são doadas para comunidades carentes com foco em trabalhos sociais de inclusão digital e formação de profissionais por meio de cursos profissionalizantes. Essa iniciativa oferece vantagens evidentes, uma vez que materiais defeituosos e antigos ficam disponíveis para aulas de manutenção, auxiliando no aprendizado dos alunos.

Além disso, a implantação de centros de processamento distribuído em escolas e comunidades possibilita que os alunos e a comunidade local implementem os códigos estudados em suas disciplinas, como a resolução de problemas complexos, sem a necessidade de grandes investimentos. Essa democratização do acesso à tecnologia proporciona oportunidades de aprendizado e desenvolvimento em regiões que, de outra forma, teriam dificuldade em obter recursos computacionais de alto desempenho.

Essa abordagem também abre portas para novos projetos de pesquisa, como comparações de desempenho e consumo energético entre clusters reais e virtualizados, testes de desempenho em relação ao número de nós habilitados na execução do código e gerenciamento de tráfego da rede em um cluster. Esses estudos contribuem para avanços científicos e tecnológicos na área de processamento paralelo e distribuído.

Além disso, os projetos de extensão, como a criação de grupos de estudo para programação distribuída e a montagem de um museu eletrônico com equipamentos antigos recuperados, proporcionam um ambiente de aprendizado colaborativo e promovem a preservação da história da tecnologia. Essas iniciativas têm o potencial de gerar resultados positivos não apenas para a comunidade acadêmica, mas também para a sociedade como um todo.

Conclui-se que o trabalho demonstra que a construção de clusters computacionais a partir de lixo eletrônico reciclável é viável e traz benefícios significativos, como a redução do impacto ambiental, o acesso à tecnologia em comunidades carentes e o avanço da pesquisa científica. Essa abordagem exemplifica a importância da inovação e sustentabilidade na área da computação, impulsionando o progresso social e tecnológico.

## **6. Trabalhos Futuros**

Esta seção apresenta sugestões de trabalhos futuros relacionas a montagem, expansão, manutenção e aplicações dos clusters computacionais, tais como a montagem de clusters em parceiras com as escolas do município permitindo a criação de núcleos de experimentação científica descentralizados e a interligação dos clusters montados no município permitindo o aumento da capacidade de processamento.

Criação de cursos de extensão para manutenção e expansão do cluster, bem como experimentação científica em sistemas distribuídos nas áreas de processamento distribuído – análise de dados, processamento de imagens e modelagem de sistemas complexos; processamento de dados em tempo real – análise dos dados em tempo real à medida que os dados são gerados; aprendizado de máquina distribuído – treinamento de modelos de aprendizado de máquina com grandes conjuntos de dados, permitindo o treinamento de vários modelos simultaneamente em paralelo; e, processamento de imagens e vídeo em tempo real – execução de algoritmos de visão computacional em tempo real voltados ao monitoramento ambiental e a análise de imagens médicas.

## **Referências**

- Beserra, D., Karman, R., Oliveira, F., Borba, A., Araujo, J., Araujo, A., and Fernandes, F. (2014). Utilização de hardware legado para o ensino de cad. *International Journal of Computer Architecture Education (IJCAE)*.
- Bulfinch, T. (2000). O livro de ouro da mitologia: a idade da fábula: histórias de deuses e heróis / Thomas Bulfinch – 9ª Ed. – Rio de Janeiro: Ediouro.
- Forbes (2019). 5 passos para o Brasil reciclar seu lixo eletrônico. https://forbes.com.br/colunas/2019/05/5-passos-para-o-brasil-reciclar-seu-lixoeletronico/. Acessado em 28/07/2022
- Forti V., Balde C.P., Kuehr R., Bel G. (2020). The Global E-waste Monitor 2020: Quantities, flows and the circular economy potential. United Nations University (UNU)/United Nations Institute for Training and Research (UNITAR) – co-hosted SCYCLE Programme, International Telecommunication Union (ITU) & International Solid Waste Association (ISWA), Bonn/Geneva/Rotterdam. https://globalewaste.org/publications/. Acessado em: 28/07/2022.
- Leal, L. B. and Vasconcelos Filho, F. X. d. Uma abordagem para alta demanda de processamento utilizando cluster de beowulf, 2011.
- Pitanga, M. (2002). Supercomputadores caseiros: Construindo cluster com linux. http://www.clubedohardware.com.br/artigos/supercomputadores-caseirosconstruindo -clusters-com-o-linux/370/3. Acessado em: 20/11/2022.
- Pitanga, M. (2002). Construindo supercomputadores com linux. 3ª Ed. Editora Brasport, 2002.
- Pinheiro, D. R. S., Ângelo C.S. de Medeiros, de A. Barbosa, L. P., Medeiros, J. P. S., and Neto, J. B. B. (2013). Reutilização de equipamento legado na criação de um cluster. In de Castro, A. F., editor, *Reutilização de equipamento legado na criação de um cluster*, pages 145–150.
- Sá, Breno R. de, MATOS, Fernando B. Implantação de um Cluster de alto desempenho utilizando E-Waste. 27 Anais do Encontro Anual de Computação (ENACOMP 2015). ISSN: 2178-6992., 2015.
- Sterling, Thomas; BECKER, Donald J. Beowulf cluster computing with Linux. MIT press, 2001.
- Sterling, Thomas; SALAMON, Todd. How to Build a Beowulf: A Guide to the Implementation and Application of PC Clusters. MIT Press, 1999.
- TechTudo. (2023). Tudo sobre AS SSD Benchmark. [https://www.techtudo.com.br/tudo](https://www.techtudo.com.br/tudo-sobre/as-ssd-benchmark/)[sobre/as-ssd-benchmark/.](https://www.techtudo.com.br/tudo-sobre/as-ssd-benchmark/) Acessado em 02/01/2023.
- Tonidandel A. V., Danny (2008) Manual de Montagem de um Cluster Beowulf sob a Plataforma GNU/LINUX – Universoda de Federal de Outro Preto – UFOP. Escola de Minas – EM. Colegiado do Curso de Engenharia de Controle de Automação - CECAU – Minas Gerais.

# **Documento Digitalizado Público**

#### **Artigo do Trabalho de Conclusão de Curso**

**Assunto:** Artigo do Trabalho de Conclusão de Curso **Assinado por:** Paulo Nogueira **Tipo do Documento:** Relatório **Situação:** Finalizado **Nível de Acesso:** Público **Tipo do Conferência:** Documento Digital

Documento assinado eletronicamente por:

**Paulo Eduardo Nogueira**, **PROFESSOR ENS BASICO TECN TECNOLOGICO**, em 25/07/2023 16:11:49.

Este documento foi armazenado no SUAP em 25/07/2023. Para comprovar sua integridade, faça a leitura do QRCode ao lado ou acesse https://suap.ifsp.edu.br/verificar-documento-externo/ e forneça os dados abaixo:

**Código Verificador:** 1385751 **Código de Autenticação:** f00c83b8d5

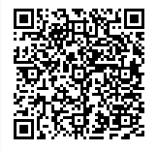